реализуемым интерфейсом, в данном случае CANbus. Характеристики реализованных интерфейсных контроллеров полностью отвечают требованиям их стандартов и спецификаций. Предложенный метод является экономически эффективным, особенно при использовании в качестве конфигурационного контроллера не дорогого микроконтроллера.

## **СПИСОК ИСПОЛЬЗОВАННЫХ ИСТОЧНИКОВ**

- 1. "Протоколы прикладного уровня CAN-сетей": Современные технологии автоматизации №3/99 ст.6-15.
- 2. "IEEE Std 1451.2-1997, Standard for a Smart Transducer Interface for Sensors and Actuators - Transducer to Microprocessor Communication Protocols and Transducer Electronic Data Sheet (TEDS) Formats", Institute of Electrical and Electronics Engineers, Inc., Piscataway, New Jersey 08855, September 26, 1997.
- 3. "IEEE Std 1451.1-1999, Standard for a Smart Transducer Interface for Sensors and Actuators - Network Capable Application Processor (NCAP) Information Model", Institute of Electrical and Electronics Engineers, Inc., Piscataway, New Jersey 08855, June 25, 1999.
- 4. "IEEE Std. 1451.4-2004, Standartd for a Smart Transducer Interface for Sensors and Actuators – Mixed-Mode Communication Protocols and Transducer Electronic Data Sheet ((TEDS) Formats", 15 Decemder, 2004.
- 5. D. Wobshall, An Implementation of IEEE 1451 NCAP for Internet Access of Serial Port-Based Sensors, Proceedings of second Sensor for Industry Conference SIcon/02, 19-21 November 2002, Houston, Texas, ISBN 1-55617-834-4, pp.157-160.

# УДК 004.8

# *Якимов А.И., Захарченков К.В.*

- 6. Depari, P. Ferrari, A. Flammini, D. Marrioli, E. Sissini, A. Tarroni, IEEE1451 Smart Sensors Supporting USB Connectivity. Proceedings of the ISA/IEEE 2004 Sensors for Industry Conference (Sicon/04). New Orleans, Louisiana, USA, 27-29 January 2004. pp. 177-182
- 7. T. Brooks, S. Chen, K. Lee, IEEE 1451 Smart Wireless Machinery Monitoring and Control for Naval Vessels. Presented at the Thirteenth International Ship Control Systems Symposium (SCSS) in Orlando, Florida, on April 7-9, 2003.
- 8. V.Golovko, L.Grandinetti, V.Kochan, T.Laopoulos, A.Sachenko, V.Turchenko, V.Tymchyshyn. Approach of an Intelligent Sensing Instrumentation Structure Development. Proceedings of the IEEE International Workshop on Intelligent Signal Processing, Budapest, Hungary, 4-7 September, 1999, pp.336-341.
- 9. R. Kochan, K. Lee, V. Kochan, A. Sachenko, Development of a Dynamically Reprogrammable NCAP, Proceedings of the IEEE Instrumentation and Measurement Technology Conference IMTC/2004, May 18-20, pp. 1188-1193.
- 10. Robert Bosch GmbH. CAN Specification 2.0 Part A+B, September 1991.
- 11. "http://www.xilinx.com/xlnx/xebiz/search/searchresult.j sp?sGlobalNavPick=PRODUCTS&sSecondaryNavPick =IntellectualXilinx : Locator Results for IP Solutions+Property& category=- 538081132&iLanguageID=1&\_ResultsView= Standard&\_IPCategory=Bus+Interface+and+IO&\_IPProducts =Core.

# **БИБЛИОТЕКА ИМИТАЦИОННЫХ МОДЕЛЕЙ ИНФОРМАЦИОННОЙ СИСТЕМЫ ПРОМЫШЛЕННОГО ПРЕДПРИЯТИЯ**

**Введение.** Информационная система (ИС) предприятия является объектом со сложным составом и структурой компонентов. Ряд параметров ИС может изменяться случайным образом, например, количество и объём заказов клиентов, появление сбоев и отказов в работе оборудования, время пополнения запасов ресурсов. Это обуславливает необходимость создания имитационных моделей (ИМ) для оценки параметров и выбора состава и структуры ИС предприятия [1].

Моделирование ИС предприятия предполагает реализацию бизнес-процессов корпоративной информационной системой (КИС) в соответствии с функциями MRPII [2] на основе имитационного моделирования. Такой подход к моделированию ИС позволяет оценивать эффективность функционирования базового и проектного вариантов ИС предприятия и принимать решение по рациональному выбору состава, структуры и параметров ИС [3, 4].

**Состав и структура библиотеки имитационных моделей.** Для моделирования ИС предприятия разработана библиотека ИМ (рис. 1), являющаяся предметным расширением программно-технологического комплекса имитации сложных систем (ПТКИ) BelSim [5] при исследовании ИС. Библиотека ИМ ИС промышленного предприятия включает ИМ бизнеспроцесса планирования продаж и производства, ИМ бизнеспроцесса управления запасами ресурсов, ИМ ИС производственного процесса, а также ИМ функционирования ИС в корпоративной сети.

Все ИМ, входящие в состав библиотеки ИМ ИС предприятия реализованы на основе процессного способа имитации [6] и предназначены для рационального выбора параметров подсистем ИС [7]. Каждая ИМ, кроме процессов, реализованных в ИС, включает процессы финансово-хозяйственной деятельности промышленного предприятия, непосредственно связанных с процессами ИС.

**Имитационная модель бизнес-процесса планирования продаж и производства.** ИМ бизнес-процесса планирования продаж обеспечивает возможность анализа эффективности различных методов планирования продаж, реализованных в КИС, с точки зрения экономических показателей работы предприятия. Структуры данных ИМ предназначены для хранения параметров процессов модели, которые, в свою очередь, реализуют бизнес-логику ее работы.

В структуре *TOrder* (рис. 2) хранятся параметры заказов: даты поступления; виды продукции; объемы заказов; даты их выполнения; максимальное время ожидания выполнения заказов после истечения срока поставки; распределение объема заказов по видам продукции; распределение отгрузок продукции по датам; интервал времени между поступлениями заказов.

Якимов Анатолий Иванович, к.т.н., доцент каф. «Автоматизированные системы управления» Государственного учрежде*ния высшего профессионального образования «Белорусско-Российский университет».* 

*Захарченков Константин Васильевич, аспирант каф. «Автоматизированные системы управления» Государственного учреждения высшего профессионального образования «Белорусско-Российский университет». Беларусь, БРУ, 212005, г.Могилев, пр.Мира, 43.* 

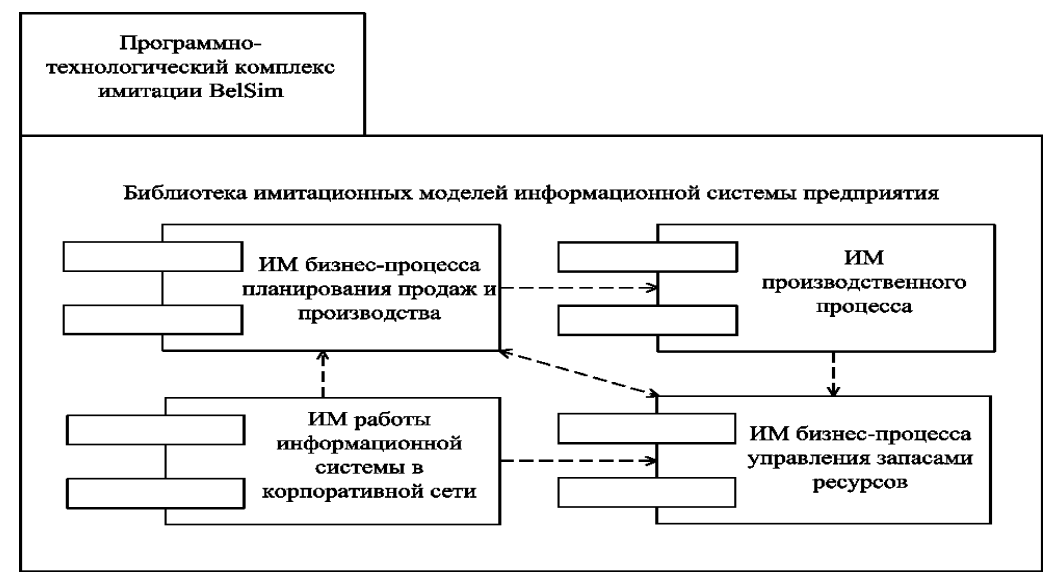

*Рис. 1.* Состав и структура библиотеки имитационных моделей ИС.

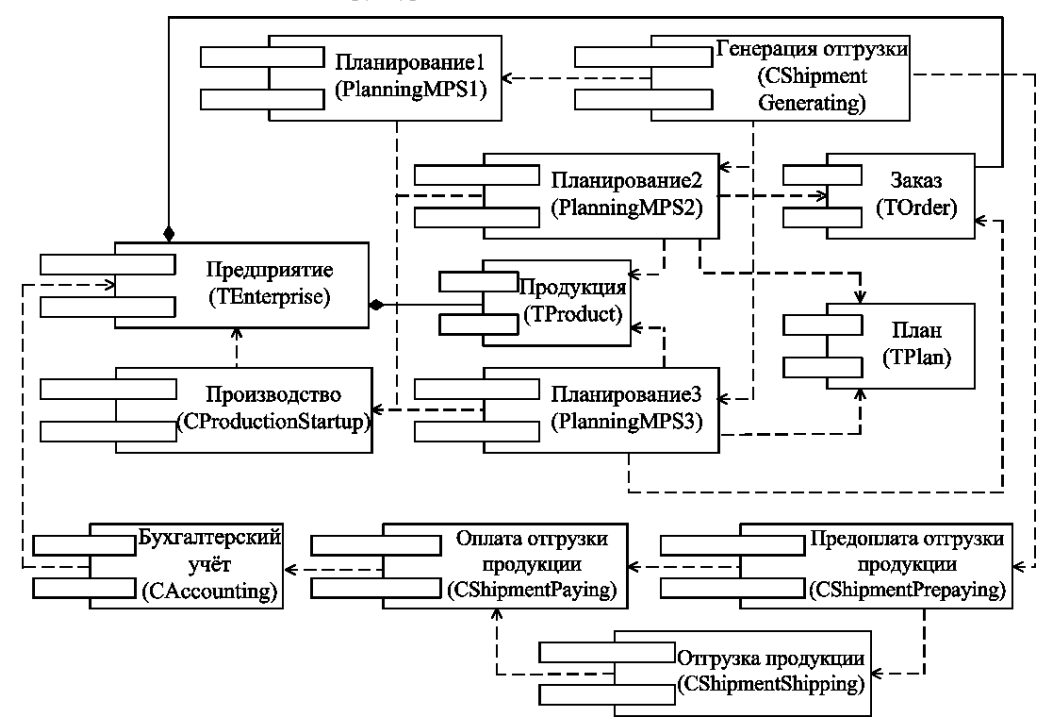

*Рис. 2.* Диаграмма компонентов ИМ бизнес-процесса планирования продаж и производства.

Структура *TPlan* предназначена для хранения параметров планирования продаж и производства: числа заказов в очереди; максимального ежедневного выпуска условного вида продукции без сверхурочной работы; максимального ежедневного выпуска условного вида продукции при сверхурочной работе; дополнительных затрат на выпуск единицы условного вида продукции сверх установленных норм; длительности производственного цикла для каждого вида продукции; потерь производительности при переводе на выпуск другого вида продукции; изменений загрузки производственной мощности во времени; метода планирования продаж и производства.

Структура *TProduct* предназначена для хранения характеристик выпускаемой продукции: максимального ежедневного выпуска продукции без сверхурочной работы; коэффициентов пересчета выпуска продукции на единицу условного вида продукции; норм хранения каждого вида продукции; штрафов за каждый день просрочки поставки; складского запаса каждого вида продукции.

Основной компонентой ИМ бизнес-процесса планирования продаж и производства является структура *TEnterprise*, содержащая большинство стандартных характеристик промышленного предприятия и внешней среды: видов продукции и цен каждого вида продукции, интервалов между изменениями цен и коэффициентов изменения цен; характеристик ресурсов (объёмов и цен), необходимых для производства каждого вида продукции.

Процесс *CShipmentGenerating* используется для генерации заказов через случайные промежутки времени с заданным законом распределения, средним значением и стандартным отклонением. При создании заказа генерируются его параметры: виды и объёмы продукции, дата выполнения и максимальное время ожидания выполнения заказа. Эти данные ис-

пользуются в процессах *Planning MPS*1, *Planning MPS*2, *Planning MPS*3 (рис. 2) планирования продаж и производства.

Процесс *Planning MPS*1 реализует традиционный метод планирования продаж и производства, состоящий в том, что заказы на поставку продукции собираются в течение некоторого промежутка времени (обычно месяца), после чего планируется выпуск продукции с учётом имеющихся производственных мощностей. Заказы выполняются в порядке их поступления. При этом предполагается, что сроки исполнения заказов не ограничены. Данный процесс запускается через промежутки времени, равные периоду сбора заказов.

Процесс *Planning MPS*2 реализует метод планирования продаж и производства, основанный на том, что выпуск продукции меняется каждый раз при поступлении заказа. Однако выпуск не может превышать некоторого предельного значения. Данный процесс создаётся процессом *CShipmentGenerating*. Продукция производится непосредственно перед отгрузкой, что позволяет снизить издержки, связанные с её хранением. Производство продукции распределяется по дням, начиная со срока отгрузки. При этом максимальный выпуск продукции приходится на дни, непосредственно предшествующие отгрузке. В случае, если даже при максимальном выпуске невозможно выполнить заказ в срок, можно попытаться выполнить заказ несколько позже, но при этом придётся платить штраф за просрочку.

Процесс *Planning MPS*3 реализует метод планирования продаж и производства, при котором все заказы выполняются только точно вовремя за счёт сверхурочной работы. Если заказ невозможно выполнить вовремя даже при максимальном выпуске продукции, планируется производство продукции за счёт сверхурочной работы в течение нескольких дней непосредственно предшествующих сроку исполнения заказа. Если заказ невозможно выполнить даже при сверхурочной работе с максимальным дополнительным выпуском от момента поступления заказа до срока его исполнения, предприятие отказывается от выполнения заказа [8, 9].

Процессы *CShipmentPrepaying*, *CShipmentShipping* и *CShipmentPaying* моделируют соответственно предоплату заказа продукции, отгрузку продукции и оплату заказа в соответствии с условиями договора продажи. Процесс *CProductionStartup* предназначен для моделирования производства продукции. Процесс *CAccount* обеспечивает формирование показателей бухгалтерского баланса [5].

Откликами ИМ являются финансово-экономические показатели работы предприятия (чистая прибыль, рентабельность продукции и др.), а также основной план-график производства и план продаж, использующийся ИМ производственного процесса и управления запасами ресурсов.

**Имитационная модель информационной системы производственного процесса.** ИМ ИС производственного процесса (ПрП) предназначена для оценки основных параметров ПрП в условиях неопределённости и риска, связанных с возможностью возникновения сбоев и отказов в процессе выполнения производственных операций ПрО. Целью моделирования ИС ПрП является рациональный выбор параметров управления отдельными ПрО и ПрП в целом, обеспечивающий необходимый выпуск продукции при минимальных затратах [10].

Параметрами каждой ПрО являются: вид и объём потребляемого и производимого ресурсов [11]; время между сбоями и отказами; время действия операции; время устранения сбоев и отказов в процессе действия операции. Учитывая, что сбои и отказы в ПрО имеют случайный характер, время между сбоями и отказами, а также время на их устранение задаются видом функции распределения, средним значением и стандартным отклонением. Параметрами ПрП являются количество видов ресурсов, количество ПрО и цены на ресурсы.

В качестве выходных данных (откликов) ИМ выступают следующие величины: длительность производственного цикла; количество запусков операций; количество сбоев и отказов операций; уровень запасов ресурсов; производственные мощности; средняя скорость изменения уровня запасов ресурсов; суммарное время ожидания операцией требуемого ресурса; суммарное время простоя операции; суммарное время устранения отказов операций; суммарное время устранения сбоев операций; себестоимость продукции. В ИМ ИС ПрП используется три типа ресурсов: складские, промежуточные, продукция).

При запуске процесса, моделирующего ПрО, проверяется наличие всех необходимых для запуска операции ресурсов. Если все ресурсы доступны, моделируется потребление ресурсов и процесс переводится на стадию производства.

Если ПрО находится на стадии производства, то через интервал времени, соответствующий длительности ПрО, процесс переходит на стадию окончания. Если в процессе работы ПрО происходит отказ, то процесс переходит на стадию запуска, определяется время следующего отказа, генерируется время устранения отказа. После устранения отказа процесс, моделирующий ПрО, запускается заново. Если в процессе работы ПрО происходит сбой, то рассчитывается время следующего сбоя, генерируется время устранения сбоя, и процесс, моделирующий ПрО, переводится в состояние ожидания на время устранения сбоя. Когда процесс, моделирующий ПрО, находится на стадии окончания, увеличивается объём ресурса и процесс переводится на стадию запуска. Структуры данных, процессы ИМ ИС ПрП и взаимосвязь компонентов модели представлены на рис. 3.

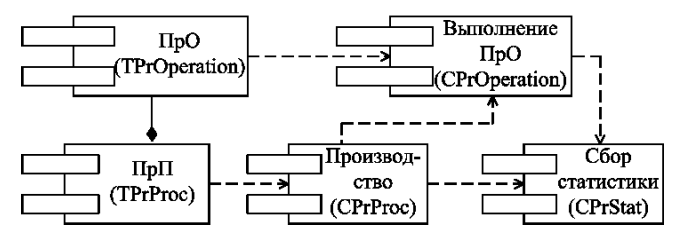

*Рис. 3.* Диаграмма компонентов ИМ ИС ПрП.

В ИМ ИС ПрП структура данных *TPrOperation* (рис. 3) предназначена для хранения параметров ПрО, структура данных *TPrProc* - для хранения параметров производственного процесса.

Назначение процесса *CPrProc* - задание параметров и запуск модели. Процесс *CPrOperation* моделирует процесс работы производственной операции в соответствии с алгоритмом, описанным выше. Для сбора статистики моделирования предназначен процесс *CPrStat* [12].

**Имитационная модель бизнес-процесса управления запасами ресурсов.** Управление запасами ресурсов (УЗР) является одной из основных функций ИС промышленного предприятия в соответствии со стандартом стандарта MRPII [2], поскольку эффективное УЗР обеспечивает не только сокращение складских запасов ресурсов (что, в свою очередь, позволяет сократить затраты на их хранение), но и бесперебойную работу производства и, следовательно, своевременное выполнение заказов клиентов.

В общей теории управления запасами известны методики управления запасами с фиксированным размером заказа, с постоянным уровнем запасов, с двумя уровнями запасов. При использовании методики УЗР с фиксированным размером заказа уровень запаса проверяется каждый раз при потреблении ресурса. Если уровень запаса ресурса становится ниже критического – подаётся заказ, размер которого является постоянной величиной. При использовании методики УЗР с постоянным уровнем запаса заказ подаётся каждый раз при

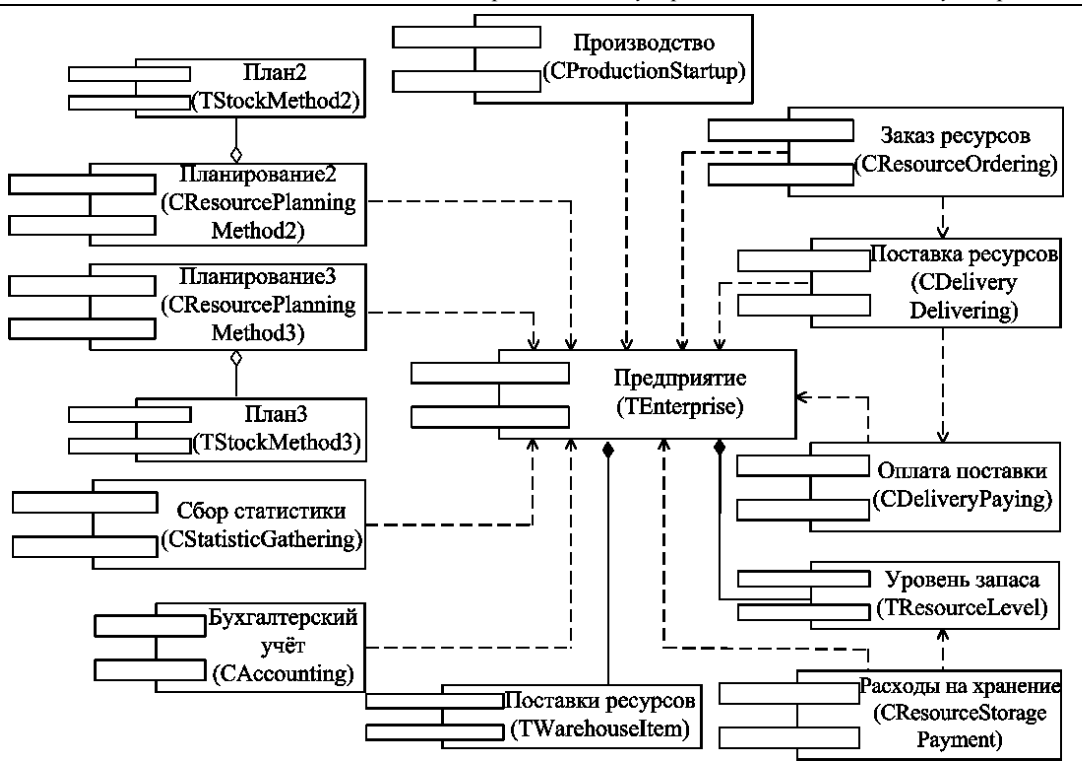

*Рис. 4.* Структуры данных, процессы ИМ бизнес-процесса УЗР и взаимосвязь компонентов модели.

снижении уровня запаса ресурса. Величина заказа равна разности критического и имеющегося на момент заказа уровня запаса ресурсов. При использовании методики УЗР с двумя уровнями запасов заказ подаётся каждый раз при уменьшении запаса ресурса ниже критического уровня, но величина заказа равна разности между максимальным и имеющимся на момент заказа уровнями запаса ресурсов [13].

Особенности функционирования реального предприятия и его производственного процесса накладывают ограничения на применение той или иной методики УЗР. В частности, предприятие не всегда может пополнить запасы ресурсов, когда в этом возникает необходимость, из-за отсутствия денежных средств, дефицита ресурсов на рынке и т.д. Одним из методов выбора методики УЗР и её параметров в условиях неопределённости является построение имитационной модели управления запасами (рис. 4).

В ИМ структура *TStockMethod*2 (рис. 4) содержит параметры методики управления запасами с постоянным уровнем запаса ресурса: минимальный уровень запаса ресурсов, интервал проверки состояния запасов ресурсов, объём заказанных ресурсов.

Структура *TStockMethod*3 содержит параметры методики управления запасами ресурсов с двумя уровнями: минимальный и максимальный уровни запаса ресурсов, интервал проверки состояния запасов, объём заказанных ресурсов. В структурах *TStockMethod*2 и *TStockMethod*3 объём заказанных ресурсов является промежуточным параметром, предназначенный для исключения повторного заказа ресурсов в том случае, если ресурсы заказаны, но запасы не пополнились изза отсутствия денег на расчётном счету предприятия или из-за задержки выполнения заказа.

Структура *TResourceLevel* содержит параметры, характеризующие изменение уровня запасов ресурсов во времени: текущее время и уровень запаса ресурсов в этот момент.

Структура *TWarehouseItem* содержит информацию о поставках ресурсов на предприятие (в каком количестве и по какой цене осуществлена поставка ресурсов). Эта информация необходима для формирования показателей бухгалтерского баланса.

Структура *TEnterprise* является основной компонентой в имитационном моделировании деятельности предприятия и содержит большинство стандартных характеристик объекта моделирования (цены на ресурсы и продукцию, нормы хранения запасов ресурсов, параметры план-графика производства, интервалы между отгрузками продукции, нормы расхода ресурсов на производство продукции) и внешней среды (уровень инфляции). Структура *TEnterprise* содержит также параметры методики УЗР с фиксированным размером заказа: минимальный размер запаса (точка заказа) и объём заказанных ресурсов.

Процесс *CResourceOrdering* моделирует заказ ресурсов и бизнес-процесс УЗР, если выбрана методика с фиксированным размером заказа. В этом случае *CResourceOrdering* запускается при уровне запаса ниже точки заказа. В остальных случаях *CResourceOrdering* вызывается из процессов, моделирующих бизнес-процесс УЗР на основе других методик.

Процесс *СResourcePlanningMethod*2 предназначен для моделирования бизнес-процесса планирования заказа ресурсов по методике УЗР с постоянным уровнем, процесс *СResourcePlanningMethod*3 - для моделирования бизнеспроцесса УЗР по методике УЗР с двумя уровнями.

Процессы *СResourcePlanningMethod*2 и *СResourcePlanningMethod*3 запускаются через промежутки времени, соответствующие интервалам проверки уровня запаса.

Процесс *CResourceStoragePayment* предназначен для расчёта затрат, связанных с хранением ресурсов, запускается ежедневно в модельном времени.

В процессе *CResourcePriceChanging* рассчитываются цены на ресурсы в момент заказа. Данные заносятся в структуры *TWarehouseItem* и *TEnterprise*.

Процессы *CDeliveryPrepaying*, *CDeliveryDelivering* и *CDeliveryPaying* предназначены, соответственно, для моделирования предоплаты поставки ресурса, поставки ресурса и оплаты поставки ресурса. Эти процессы запускаются из *CResourceOrdering* [5].

Процесс CProductionStartup предназначен для моделирования производства продукции. Формирование показателей бухгалтерского баланса обеспечивает процесс CAccounting. Сбор статистики моделирования через определённые интервалы времени выполняет процесс CStatisticsGathering.

Имитационная модель работы информационной системы в локальной вычислительной сети. ИМ работы ИС в локальной вычислительной сети (ЛВС) предназначена для оценки скорости выполнения запросов при заданной конфигурации компьютеров и известной структуре сети. При этом ИМ позволяет также выбрать рациональную конфигурацию компьютеров и структуру сети, обеспечивающую необходимую скорость выполнения запросов.

В качестве параметров ИМ работы ИС в ЛВС используются стандартные характеристики основных компонентов компьютера (процессора; оперативной памяти; накопителя на жестком диске; сетевого адаптера; устройств ввода-вывода), и показатели конфигурации сети (типы устройств и способ их соединения, скорость передачи данных). В качестве исходных данных для моделирования используются и параметры пользовательских запросов (интенсивность генерации запросов, длительность и объёмы использования ресурсов), которые задаются видом функции плотности распределения, средним значением и стандартным отклонением [14, 15].

В качестве откликов ИМ используется скорость выполнения запросов в каждом узле, пропускная способность узла и ЛВС в целом, степень загрузки устройств компьютера и сетевого оборудования [14, 15].

В структурах, приведенных в таблице 1, хранятся данные имитационной молели.

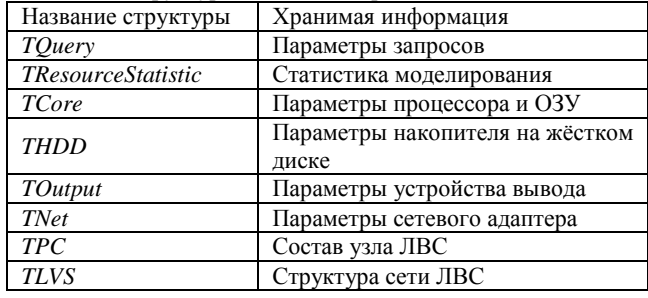

### Таблица 1. Структуры данных ИМ работы ИС в ЛВС

Перечень и назначение процессов, моделирующих работу ИС в ЛВС, приведены в таблице 2.

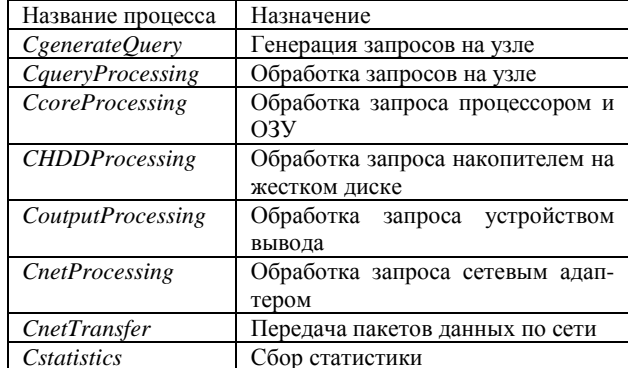

Таблица 2. Процессы ИМ работы ИС в ЛВС

Процессы ИМ реализуют стандартные алгоритмы моделирования обработки пользовательских запросов в узлах ЛВС и процессы передачи информации по сети [14,15] (рис. 5).

Заключение. Разработанная библиотека ИМ ИС позволяет выбирать состав, структуру и параметры ИС предприятия. Для этого на первом шаге выбирается проекты ИС и уровни изменения параметров каждого проекта. На втором шаге последовательно прогоняются ИМ, входящие в состав библиотеки ИМ ИС, и определяются рациональные значения параметров каждой ИМ, используя интегральный показатель, рассчитанный как сумма произведений нормированных откликов модели на уровни их значимости для исследователя [7]. На третьем шаге рассчитывается интегральный показатель качества функционирования ИС как сумма интегральных показателей ИМ, входящих в состав библиотеки ИМ ИС. Проект ИС с максимальным интегральным показателем считается наиболее предпочтительным.

Работа выполнена при финансовой поддержке Государственной программы фундаментальных исследований «Математические структуры 16»

### СПИСОК ИСПОЛЬЗОВАННЫХ ИСТОЧНИКОВ

- 1. Захарченков К.В. К вопросу о выборе корпоративной информационной системы предприятия // Вестник Могилевского государственного технического университета. - $2004. - N<sub>2</sub>2(7) - C. 38-42.$
- 2. Глинских А. Мировой рынок ERP-систем // Jet Info / Информационный бюллетень. - 2002. - №2(105). - 32 с.
- Захарченков К.В. Моделирование и рациональный выбор параметров информационной системы промышленного предприятия // Новые материалы, оборудование и технологии в промышленности: Материалы респ. науч.-техн. конф., 27 января 2006 г. - Могилев: ГУ ВПО «Бел.-Рос. ун-т», 2006. - С. 9-12.
- 4. Робсон М., Уллах Ф. Практическое руководство по реинжинирингу бизнес-процессов / Пер. с англ. под ред. Н.Д. Эрнашвили. - М.: ЮНИТИ, 1997. - 224с.
- 5. Якимов А.И., Альховик С.А. Имитационное моделирование в ERP-системах управления. - Мн.: Бел. наука, 2005. - 197с.
- 6. Максимей И.В. Имитационное моделирование на ЭВМ. -М.: Радио и связь, 1988. - 232 с.: ил.
- 7. Максимей И.В. Задачи и модели исследования операций. Ч.3. Технология имитации на ЭВМ и принятие решений: Уч. пособие / И.В.Максимей, В.Д.Левчук, С.П.Жогаль и др. – Гомель: БелГУТ, 1999. – 150 с.
- 8. Бигель Дж. Управление производством. Пер. с англ. М.: Финансы и статистика, 1983. - 248 с.
- Ильин А.И. Планирование на предприятии: Учебник -Мн.: Новое знание, 2001. - 635 с.: ил.
- 10. Якимов А.И., Захарченков К.В. Моделирование производственного процесса для поиска путей снижения себестоимости продукции // Известия Белорусской инженерной академии. - 2005. - №1(19)/2. - С. 36-39.
- 11. Файнгольд М.Л., Кузнецов Д.В. Принципы расчёта производственной мощности и загрузки оборудования / Под науч. ред. М.Л. Файнгольда. - Владимир: Изд-во ВГПУ,  $2002. - 85$  c.
- 12. Якимов А.И., Захарченков К.В., Петров Р.В. Имитационное моделирование сложного дискретного производственного процесса на основе ПТКИ BelSim // Известия Гомельского государственного университета им Ф.Скорины. - 2005. -  $N<sub>2</sub>5(32)$ . - С. 135-137.
- 13. Оливер У.У. Управление производством и материальными запасами в век ЭВМ. - М.: Прогресс, 1978. - 304 с.
- 14. Демиденко О.М., Максимей И.В. Имитационное моделирование взаимодействия процессов в вычислительных системах. - Мн.: Бел. наука, 2000. - 230 с.
- 15. Демиденко О.М., Максимей И.В. Проектное моделирование вычислительного процесса в локальных вычислительных сетях. - Мн.: Бел. наука, 2001. - 252 с.

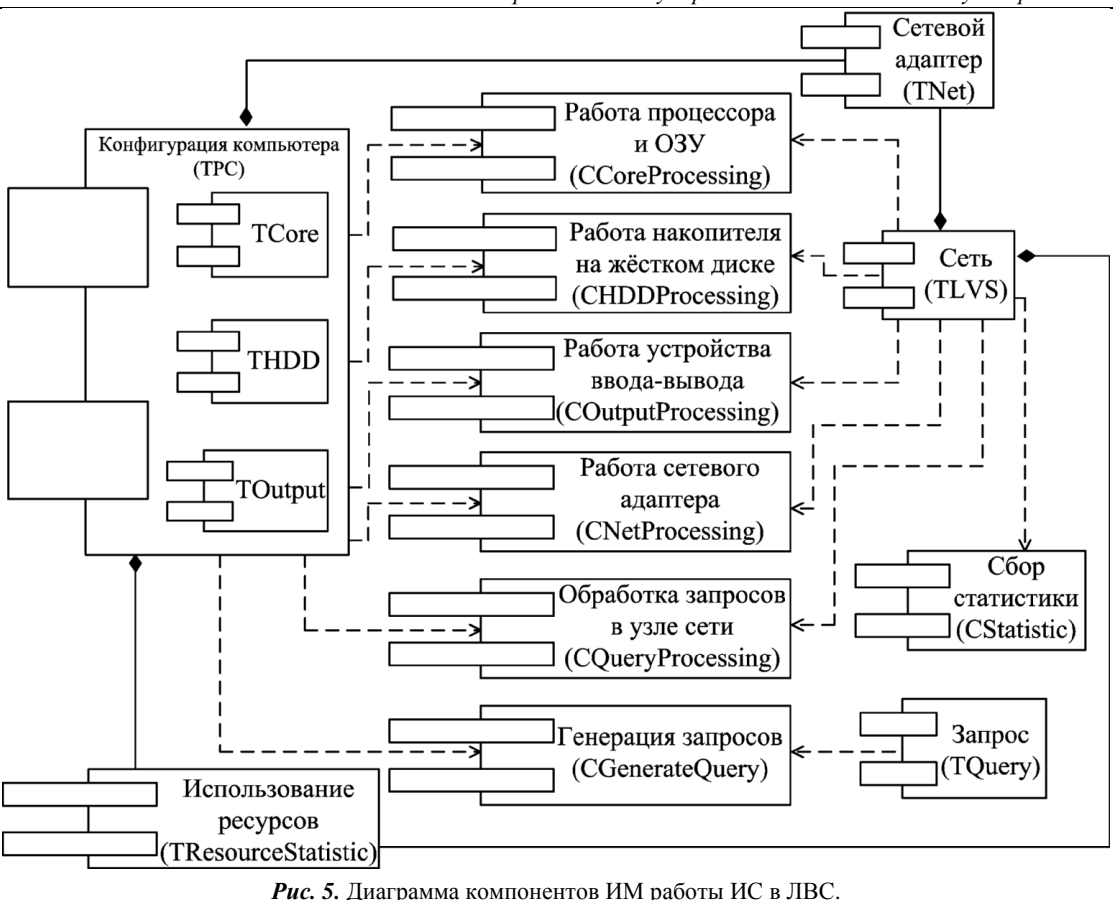

УДК 681.324

# Савиикий Ю.В.

# ПРОГРАММНЫЙ КОМПЛЕКС ДЛЯ НЕЙРОСЕТЕВОГО АНАЛИЗА ХАОТИЧЕСКИХ СИГНАЛОВ

Данный программный комплекс предназначен для проведения различных этапов нелинейного анализа и обработки сигналов, имеющих хаотическую природу [1, 2]. Целью создания программной системы является интеграция в единую систему разработанных оригинальных нейросетевых алгоритмов в области обработки хаотических процессов.

Данное специализированное программное обеспечение выполняет следующие основные функции:

- инициализация архитектуры трехслойной нейронной сети из следующего ряда: многослойного персертрона, рекуррентных структур Элмана, Джордана, мультирекуррентной сети Эллана-Джордана;
- фиксированная и адаптивная инициализация межнейронных связей:
- организация обучающего множества с предварительной процедурой нормализации исходных данных;
- выполнение различных режимов обучения нейронной сети в различных залачах обработки хаотических сигналов:
- мониторинг и управление процессом обучения нейронной сети:
- расчет временной задержки  $\tau$  и размерности пространства вложения *m* [2-7].
- реализация нейросетевого алгоритма вычисления старшего показателя Ляпунова;
- оценка хаотичности поведения исследуемого процесса на  $\bullet$ исходном множестве данных: выделение интервалов хаотичного и детерминированного поведения динамической системы:
- вычисление и оценивание многошаговых прогнозов.

Рассмотрим более детально ключевые моменты, реализованные в данном программном комплексе.

Известно [2, 8], что исследование хаотических процессов можно разделить на ряд этапов:

1. Получение предварительная обработка данных временного ряда. На данном этапе наблюдаемая координата динамической системы дискретизируется с некоторым временным шагом и сохраняется в качестве временного ряда. Важным аспектом является то, чтобы полученные данные адекватно описывали систему. От этого сильно зависит точность вычисления искомых параметров и качество прогнозирования процесса.

2. Анализ временного ряда и псевдофазовая реконструкция аттрактора. Псевдофазовая реконструкция - это отображение, которое точке  $x(t)$  временного ряда ставит в соответствие точку  $(x(t), x(t-\tau),..., x(t-(m-1)\tau)) \in \mathbf{R}$  *m*, где

Савицкий Юрий Викторович, к.т.н., доцент каф. «Интеллектуальные информационные технологии» Брестского государственного технического университета.

Беларусь, БГТУ, 224017, г. Брест, ул. Московская, 267.

Физика, математика, информатика